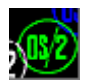

## **Introduction**

Control Program Interface (CPI, CP API) is a general set of system interfaces to perform most of common tasks. Mainly, CPI consist of [DOSCALLS.DLL](https://www.osfree.org/doku/doku.php?id=en:docs:os2:modules:doscalls), [VIOCALLS.DLL](https://www.osfree.org/doku/doku.php?id=en:docs:os2:modules:viocalls), [KBDCALLS.DLL,](https://www.osfree.org/doku/doku.php?id=en:docs:os2:modules:kbdcalls) [MOUCALLS.DLL](https://www.osfree.org/doku/doku.php?id=en:docs:os2:modules:moucalls) etc. Some of CP API shared with [Family API](https://www.osfree.org/doku/doku.php?id=en:docs:fapi) - cross-platform API which supports both OS/2 and DOS.

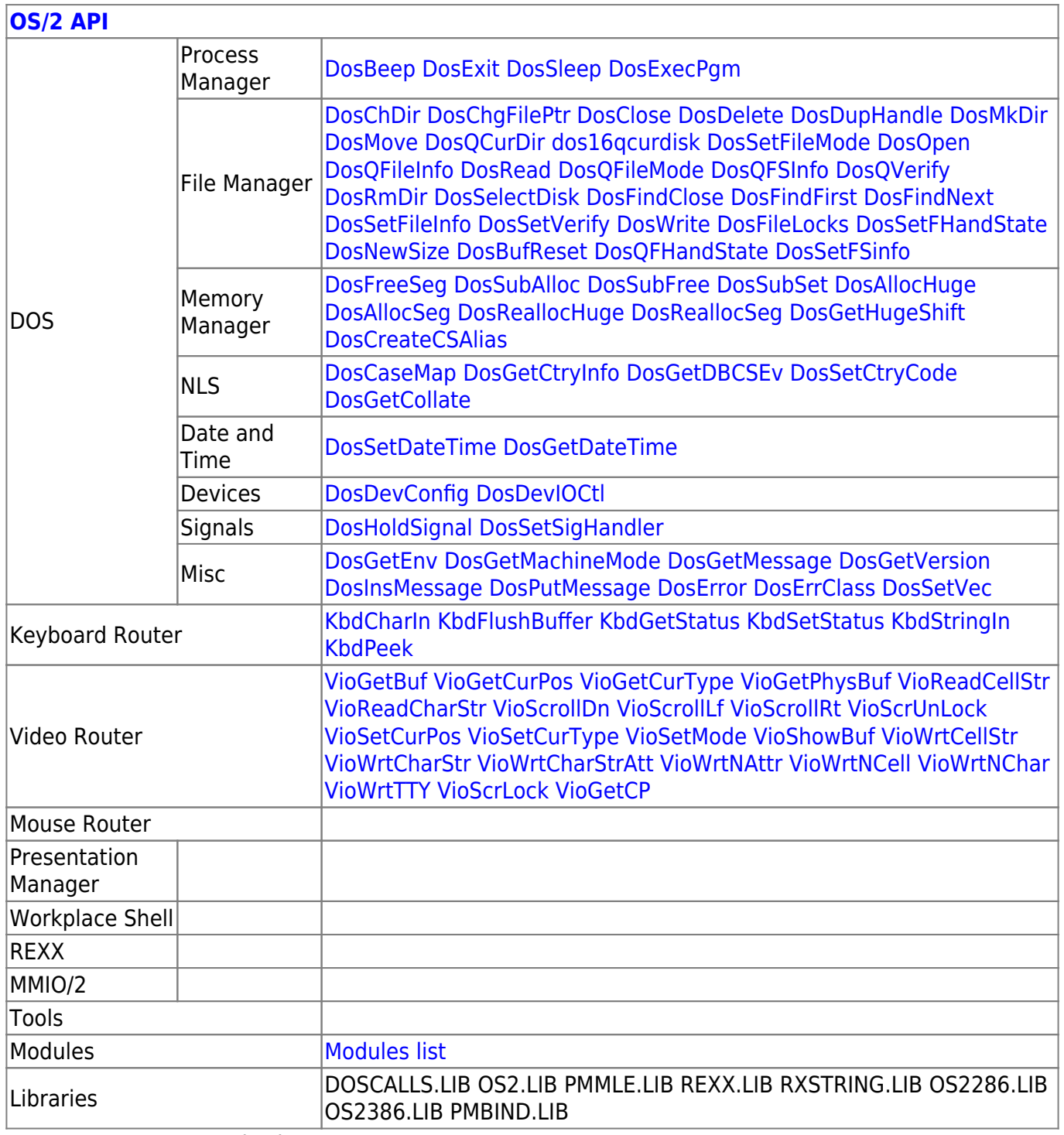

2018/09/05 06:19 · prokushev · [0 Comments](https://www.osfree.org/doku/doku.php?id=en:templates:os2api#discussion__section)

From: <https://www.osfree.org/doku/>- **osFree wiki**

Permanent link: **<https://www.osfree.org/doku/doku.php?id=en:docs:os2:api:cpi>**

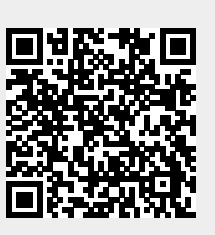

Last update: **2021/08/20 06:09**